### Standard Library I

### Introduction

### The Standard Library

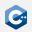

Provides a collection of useful C++ classes and functions

- Is itself implemented in C++
- Part of the ISO C++ standard
  - Defines interface, semantics and contracts the implementation has to abide by (e.g. runtime complexity)
  - Implementation is not part of the standard
  - Multiple vendors provide their own implementations
  - Best known: libstdc++ (used by gcc) and libc++ (used by llvm)
- All features are declared within the std namespace
- Functionality is divided into sub-libraries each consisting of multiple headers
- Includes parts of the C standard library
  - For backward compatibility
  - Headers begin with "c" (e.g. cstring)
  - C++ standard library functions should always be preferred

# The Standard Library - Feature Overview (1)

C

Most important library features:

- Utilities
  - Memory management (new, delete, unique\_ptr, shared\_ptr)
  - Error handling (exceptions, assert())
  - Time (clocks, durations, timestamps, ...)
  - Optionals, Variants, Tuples, ...
- Strings
  - String class
  - String views
  - C-style string handling
- Containers: array, vector, lists, maps, sets
- Algorithms: (stable) sort, search, max, min, ...
- Numerics
  - Common mathematic functions (sqrt, pow, mod, log, ...)
  - Complex numbers
  - Random number generation

### The Standard Library - Feature Overview (2)

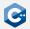

### • I/O

- Input-/Output streams
- File streams
- String streams
- Threads
  - Thread class
  - (shared) mutexes
  - futures
- And much more
  - Localization
  - Regex
  - Atomics
  - Filesystem support
  - ...

### std::optional (1)

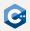

Functions might fail or return without a valid result

- E.g. querying the size of a non-existent file
- We could naively try to encode such failures with a value of the function domain (e.g. zero size for non-existent files)
- Suboptimal, as there is no clear distinction between valid and invalid values

std::optional is a class encapsulating a value that might or might not exist

- Template class defined in the header <optional>
- Can either be empty, holding no value, or non-empty, holding an arbitrary value of its value type
- Provides a clean way to encode potentially missing values

# std::optional(2)

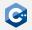

Usage of std::optional

- std::optional<T>, where T can be almost any type (no references or arrays)
- Guarantees to not dynamically allocate any memory when being assigned a value
- Internally implemented as an object with a member that can store a T value and a boolean

Useful member functions

- has\_value() or implicit conversion to bool: Check whether the optional contains a value
- Dereference operators \* and ->: Access or interact with the contained value (undefined behavior if the optional is empty)
- value\_or(): Return the contained value if the optional is non-empty, or a default value otherwise
- reset(): Clear the optional

### std::optional (3)

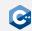

An optional is created through its constructor or with std::make\_optional:

```
std::optional<std::string> might_fail(int arg) {
    if (arg == 0) {
        return std::optional<std::string>("zero");
    } else if (arg == 1) {
        return "one"; // equivalent to the case above
    } else if (arg < 7) {
        //std::make_optional takes constructor arguments of type T
        return std::make_optional<std::string>("less than 7");
    } else {
        return std::nullopt; // alternatively: return {}
    }
}
```

### std::optional (4)

Checking the contents of an std::optional

```
might_fail(3).has_value(); // true
might_fail(8).has_value(); // false
// Or even simpler:
std::optional<std::string> opt5 = might_fail(5)
if (opt5) { //contextual conversion to bool
        opt5->size(); // 11
}
```

Accessing the value of an std::optional

```
*might_fail(3); // "less than 7"
// result will contain the string "less than 7", creates no copy
auto result = *might_fail(3);
might_fail(6)->size(); // 11
might_fail(7)->empty(); // undefined behavior
```

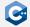

### std::optional (5)

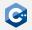

Providing a default value without boilerplate

might\_fail(42).value\_or("default"); // "default"

Clearing an optional

```
auto opt5 = might_fail(5)
opt5.has_value(); // true
opt5.reset(); // Clears the value
opt5.has_value(); // false
```

### std::pair

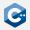

std::pair<T, U> is a template class that stores exactly one object of type T and one of type U.

- Defined in the header <utility>
- Constructor takes object of T and U
- Pairs can also be constructed with std::make\_pair()
- Objects can be accessed with first and second
- Can be compared for equality and inequality
- Can be compared lexicographically with ==, and <=>

```
std::pair<int, double> p1(123, 4.56);
p1.first; // == 123
p1.second; // == 4.56
auto p2 = std::make_pair(456, 1.23);
// p2 has type std::pair<int, double>
p1 < p2; // true</pre>
```

### std::tuple

std::tuple is a template class with *n* type template parameters that stores exactly one object of each of the *n* types.

- Defined in the header <tuple>
- Constructor takes all objects
- Tuples can also be constructed with std::make\_tuple()
- The ith object can be accessed with std::get<i>()
- Just like pairs, tuples define all relational comparison operators

```
std::tuple<int, double, char> t1(123, 4.56, 'x');
std::get<1>(t1); // == 4.56
auto p2 = std::make_tuple(456, 1.23, 'y');
// p2 has type std::tuple<int, double, char>
p1 < p2; // true</pre>
```

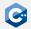

### std::tie()

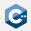

Tuples can also contain values of reference type. They can be constructed with std::tie().

- Can be used to easily "decompose" a tuple into existing variables
- Can also be used to quickly do lexicographic comparison on different objects

```
auto t = std::make_tuple(123, 4.56);
int a; double b;
std::tie(a, b) = t; // "decompose" t into a and b
// a is now 123, b is 4.56
int x = 456; double y = 1.23;
// Lexicographic comparison on (a, b) and (x, y):
std::tie(a, b) < std::tie(x, y); // true</pre>
```

### Structured Bindings and Tuples

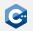

- Often, using structured bindings is easier than using std::tie()
- For tuples, auto [a, b, c] = t; initializes a, b, and c with std::get<0>(t), std::get<1>(t), and std::get<2>(t), respectively
- Also works with auto& and const auto& in which case a, b, and c become references
- Also works with std::pair

```
auto t = std::make_tuple(1, 2, 3);
auto [a, b, c] = t; // a, b, c have type int
auto p = std::make_pair(4, 5);
auto& [x, y] = p; // x, y have type int&
x = 123; // p.first is now 123
```

### Using Pairs and Tuples

std::pair and std::tuple should be used sparingly

- Convey no information about their intended semantics
- User-defined types can convey semantics through member names etc.
- User-defined types should almost always be preferred in public interfaces
- std::pair and std::tuple can be used internally

```
struct Rational {
    long numerator;
    long denominator;
};
std::pair<long, long> canonicalize(long, long); // BAD
Rational canonicalize(const Rational&); // BETTER
```

### std::string

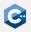

std::string is a class encapsulating character sequences

- Manages its own memory (so no need for new/malloc/unique\_ptr)
- Has a wide array of member functions, making string manipulation easier
- Knows its own length: No need to worry about null termination!
- Contents are guaranteed to be stored in memory contiguously
- Can be used like a C-style char pointer
- Access to the underlying C-style char pointer via c\_str()

std::string is defined in the <string> library header

- It is a type alias to std::basic\_string<char>
- std::basic\_string also has specializations for 16- and 32-bit character
  strings
- Specialization of std::basic\_string with custom character types possible

std::string should always be preferred over char pointers!

### Creating a std::string

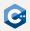

The default constructor creates an empty string of length 0

std::string s; s.size(); // == 0

Creation from a string literal via constructor argument or assignment

```
std::string s constructed("my literal");
std::string s assigned = "my literal";
```

Take care with strings that contain null-bytes:

```
std::string s = "null\Obyte!";
std::cout << s << std::endl; // prints "null"</pre>
std::string s_with_size("null\Obyte!", 10);
std::cout << s_with_size << std::endl; // prints "nullbyte!"</pre>
```

### Accessing contents of std::string (1)

Single characters can be accessed with the subscript operator

```
std::string s = "Hello World!";
std::cout << s[4] << s[6] << std::endl; // prints "oW"</pre>
```

Since it returns a reference, this can be used to modify the string

```
std::string s = "Hello World!";
s[4] = 'x';
s[6] = 'Y';
s[10] = s[9];
std::cout << s << std::endl; // prints "Hellx Yorll!"</pre>
```

Out of bounds access with array notation results in undefined behavior

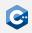

### Accessing contents of std::string (2)

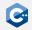

Iterators allow iteration over contents

```
std::string s = "Hello World!";
for (auto iter = s.begin(); iter != s.end(); ++iter) {
    ++(*iter);
}
std::cout << s << std::endl; // prints "Ifmmp!Xpsme"</pre>
```

For backwards compatibility: c\_str() returns null-terminated char pointer

```
int i_only_know_c(const char* str) {
    int len = 0;
    while (str) { str++; len++; }
    return len;
}
std::string i_am_modern_cpp = "Hello World!";
int len = i_only_know_c(i_am_modern_cpp.c_str()); // 12
```

### Comparing std::string

Usually, the standard relational operators are used for string comparisons

- ==, <=> perform lexicographical comparisons
- Can only compare full strings

Example

```
std::string u0510 = "breezy badger";
std::string u1804 = "bionic beaver";
std::string u1904 = "disco dingo";
assert(u0510 == u0510); // obvious
assert(u1904 > u1804); // okay, d after b
// three-way comparison: bi comes before br
assert((u1804 <=> u0510) == std::strong_ordering::less);
```

### Strings

### std::string Operations

The standard library provides additional operations on std::string

- size() or length(): The number of characters in the string
- empty(): Returns true if the string has no characters
- append() and +=: Appends another string or character. May incur memory allocations.
- Binary + concatenates two strings and returns a new heap-allocated string.
- find(): Returns the offset of the first occurrence of the substring, or the constant std::string::npos if not found
- substr(): Returns a new std::string that is a substring at the given offset and length. Be careful! Most of the times, you probably want a string view instead of a substring!

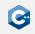

### Strings

### std::string\_view(1)

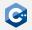

Copying strings and creating substrings is expensive

- Whenever a substring is created, data is essentially duplicated
- Huge overhead when handling large amounts of data (e.g. parsing large JSON files)

std::string\_view helps avoiding expensive copying

- Read-only views on already existing strings
- Internally: Just a pointer and a length
- Creation, substring and copying in constant time (vs. linear for strings)

std::string\_view is defined in the <string\_view> library header

- Creation: std::string (and optionally size) as constructor argument, from a char pointer with a length, or from a string literal
- Also has all (read-only) member functions of std::string
- Substring creates another string view in O(1)

Use std::string\_view over std::string whenever possible!

# std::string\_view (2)

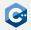

### Example

```
std::string s = "garbage garbage garbage interesting garbage";
std::string sub = s.substr(24,11); // With string: O(n)
// With string view:
std::string_view s_view = s; // 0(1)
std::string_view sub_view = s_view.substr(24,11); // 0(1)
// Or in place:
s view.remove prefix(24); // 0(1)
s_view.remove_suffix(s_view.size() - 11); // 0(1)
// Also useful for function calls:
bool is_eq_naive(std::string a, std::string b) {return a == b; }
bool is_eq_views(std::string_view a, std::string_view b) {
     return a == b; }
is_eq_naive("abc", "def"); // 2 allocations at runtime
```

is\_eq\_with\_views("abc", "def"); // no allocation at runtime

### String Literals

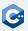

Regular string literals do not handle null byte content correctly (see above)

- The standard library provides special literals ("suffixes") to construct std::string\_view and std::string objects that deal with null bytes correctly.
- To use them, you have to use using namespace std::literals::string\_view\_literals or using namespace std::literals::string\_literals.

Example

```
using namespace std::literals::string_view_literals;
using namespace std::literals::string_literals;
auto s1 = "string_view\0with\0nulls"sv; // s1 is a string_view
auto s2 = "string\0with\0nulls"s; // s2 is a string
std::cout << s1; // prints "string_viewwithnulls"
std::cout << s2; // prints "stringwithnulls"</pre>
```

## Converting Numbers to Strings (std::to\_chars)

The fastest way to convert numbers to strings is the std::to\_chars function from the <charconv> header. Signature:

std::to\_chars\_result std::to\_chars(char\* first, char\* last, T value);

- Can be used for any number type except bool
- Always uses . as decimal separator for floats
- Has more overloads to select different string representations
- Takes a range of a character buffer which will be written to
- Doesn't allocate memory!
- The return value has the two members ec (error code of type std:errc) and ptr (pointer past the end of the string that was written)

```
std::array<char, 10> buffer;
auto result = std::to chars(
    buffer.data(), buffer.data() + buffer.size(), 1337);
assert(result.ec == std::errc{}); // No error occurred
std::string_view str(buffer.data(), result.ptr);
assert(str == "1337");
```

# Converting Strings to Numbers (std::from\_chars)

The fastest way to convert strings to numbers is the std::from\_chars function from the <charconv> header. Signature:

```
std::from chars result std::from chars(
    const char* first, const char* last, T& value);
```

- Similar semantics as std::to chars
- Also has more overloads to parse different string formats
- String is read from a buffer range and result value is written to the value argument

```
std::string_view input = "1337";
int value:
auto result = std::from chars(
    input.data(), input.data() + input.size(), value);
assert(result.ec == std::errc{}); // No error occurred
// Entire string was read
assert(result.ptr == input.data() + input.size());
assert(value == 1337);
```

Containers

### Containers - A Short Overview

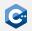

A container is an object that stores a collection of other objects

- Manage the storage space for their elements
- Generic: The type(s) of elements stored are template parameter(s)
- Provide member functions for accessing elements directly, or through iterators
- (Most) member functions shared between containers
- Make guarantees about the complexity of their operations:
  - Sequence containers (e.g. std::array, std::vector, std::list): Optimized for sequential access
  - Associative containers (e.g. std::set, std::map): Sorted, optimized for search (O(log n))
  - Unordered associative containers (e.g. std::unordered\_set, std::unordered\_map): Hashed, optimized for search (amortized: O(1), worst case: O(n))

Use containers whenever possible! When in doubt, use std::vector!

### Containers

### std::vector

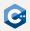

Vectors are arrays that can dynamically grow in size

- Defined in the header <vector>
- Elements are still stored contiguously
- Elements can be inserted and removed at any position
- Preallocates memory for a certain amount of elements
- Allocates new, larger chunk of memory and moves elements when memory is exhausted
- Memory for a given amount of elements can be reserved with reserve()
- Time complexity:
  - Random access: O(1)
  - Insertion and removal at the end: Typically O(1), worst case: O(n) due to possible reallocation
  - Insertion and removal at any other position: O(n)
- Access to the underlying C-style data array with data() member function

### std::vector<bool>

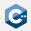

The class std::vector<bool> is an explicit specialization that works like a dynamic bitset.

- Individual values may not be stored contiguously (most likely one bit per value)
- Not possible to get pointers to elements
- No thread-safety guarantees for concurrent writes to different elements
- Most member functions exist and have the same complexity guarantees
- Should rarely be used because of its unusual properties

### std::vector: Accessing Elements

Vectors are constructed just like arrays:

std::vector<int> fib = {1,1,2,3};

Access elements via array notation, or through a raw pointer:

```
fib[1] // == 1;
int* fib ptr = fib.data();
fib ptr[2] // == 3;
```

Update elements via array notation, or through a raw pointer:

```
fib[3] = 43;
fib[2] = 42;
fib.data()[1] = 41; // fib is now 1, 41, 42, 43
```

Note: It is not possible to insert new elements this way! You can only update existing ones.

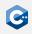

### std::vector: Inserting and Removing Elements

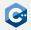

Insert or remove elements at the end in constant time:

```
fib.push back(5); // fib is now 1, 1, 2, 3, 5
int my fib = fib.back(); // my_fib is 5
fib.pop_back(); // fib is 1, 1, 2, 3
```

Insert or remove elements anywhere with an iterator pointing at the element after insertion, or the element to be erased respectively:

```
auto it = fib.begin(); it += 2;
fib.insert(it, 42); // fib is now 1, 1, 42, 2, 3
// insertion invalidated the iterator, get a new one
it = fib.begin(): it +=2:
fib.erase(it): // fib is now again 1, 1, 2, 3
```

Empty the whole vector with clear:

fib.clear(); fib.empty(); // true fib.size(); // == 0

### std::vector: Emplacing elements

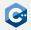

Construct elements in place to avoid expensive moving around of data:

```
struct ExpensiveToCopv {
    ExpensiveToCopy(int id, std::string comment) :
        id(id), comment(std::move(comment)) {}
    int id;
    std::string comment;
};
std::vector<ExpensiveToCopv> vec:
// The expensive way:
ExpensiveToCopy e1(1,"my comment 1");
vec.push_back(e1); // need to copy e1!
// Better way, use std::move:
vec.push_back(std::move(e1));
// The best way:
vec.emplace back(2, "my comment 2");
// Also works at any other position:
auto it = vec.begin(); it++;
vec.emplace(it, 3, "my comment 3");
```

### std::vector: Reserving memory

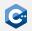

If the final size of a vector is already known, give the vector a hint to avoid unnecessary reallocations:

```
std::vector<int> vec;
vec.reserve(1'000'000); //enough space for 1'000'000 elements is allocated
vec.capacity(); // == 1'000'000
vec.size(); // == 0, do not mix this up with capacity!
for (int i = 0; i < 1'000'000; ++i) {</pre>
    vec.push_back(i); // no reallocations in this loop!
}
```

## std::span(1)

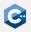

- References to individual objects can be passed around with pointers or references
- References to multiple objects that are stored contiguously could be passed around "manually" by using a pair of pointer and size
- Standard library abstracts this into the class std::span<T> in the header <span>
- Supports iteration, brackets operator, data(), size()
- Can be constructed from all contiguous containers (std::array, std::vector, C-Style array) and with pointer and size
- Subsets can be created with subspan(), no T objects are copied

Usage guidelines:

- Prefer using std::span over references to std::array, std::vector, etc.
- Use std::span<const T> if possible
- Pass std::span by copy in function arguments

## std::span(2)

```
void printValues(std::span<const int> vs) {
    // Supports iteration
    for (auto v : vs) std::cout << v << '\n';</pre>
}
std::vector<int> values = {1, 2, 3, 4, 5};
std::span<int> valuesRef = values; // construct from container
valuesRef.size(); // == 5
valuesRef.data() == values.data(); // true
valuesRef[1]; // == 2
// Pass by copy (implicitly convert to span<const int>)
printValues(valuesRef);
// Create sub-span
printValues(valuesRef.subspan(2, 2)); // Prints 3, 4
```

Containers

### std::unordered\_map

Maps are associative containers consisting of key-value pairs

- Defined in the header <unordered\_map>
- Keys are required to be unique
- At least two template parameters: Key and T (type of the values)
- Is internally a hash table
- Amortized O(1) complexity for random access, search, insertion, and removal
- No way to access keys or values in order (use std::map for that!)
- Accepts custom hash- and comparison functions through third and fourth template parameter

### Use std::unordered\_map if you need a hash table and don't need ordering

### std::unordered\_map: Accessing Elements

Maps can be constructed pairwise:

```
std::unordered_map<std::string, double>
    name_to_grade {{"maier", 1.3}, {"huber", 2.7}, {"schmidt", 5.0}};
```

Lookup the value to a key with the brackets operator:

```
name to grade["huber"]; // == 2.7
```

A pair can also be searched for with find:

```
auto search = name to grade.find("schmidt");
if (search != name to grade.end()) {
   // Returns an iterator pointing to a pair!
    search->first; // == "schmidt"
    search->second; // == 5.0
}
```

To check if a key exists, use contains:

```
name to grade.contains("schmidt"); // true
name_to_grade.contains("blafasel"); // false
```

# std::unordered\_map: Insertion

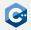

Update or insert elements like this. If it did not exist, the brackets operator will insert a default-constructed value.

Note: The brackets operator has no const overload.

```
name_to_grade["moritz"]; // Entry {"moritz", 0.0} is inserted
// Entry {"michael", 0.0} is created, then value is set to 3.0
name_to_grade["michael"] = 3.0;
```

Maps also allow the direct insertion of pairs:

```
std::pair<std::string, double> pair("mueller", 1.0);
name_to_grade.insert(pair);
// Or simpler:
name_to_grade.insert({"mustermann", 3.7});
// Emplace also works:
name_to_grade.emplace("gruber", 1.7);
```

# std::unordered\_map: Removal

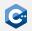

Erase elements with erase() or empty the container with clear():

```
// Returns an iterator that points to the pair with "schmidt" as key
auto search = name_to_grade.find("schmidt");
// removes the element the iterator points to, returns iterator to next entry
auto newIterator = name_to_grade.erase(search);
// removes the pair with "moritz" as key, if it exists
size_t numRemoved = name_to_grade.erase("moritz");
// numRemoved is 1 if element was found and removed, 0 otherwise
name_to_grade.clear(); // removes all elements of name_to_grade
```

# std::map (1)

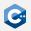

In contrast to unordered maps, the keys of std::map are sorted

- Defined in the header <map>
- Interface largely the same to std::unordered\_map
- Optionally accepts a custom comparison function as template parameter
- Is internally a tree (usually AVL- or R/B-Tree)
- $O(\log n)$  complexity for random access, search, insertion, and removal

Use std::map only if you need a sorted associative container

## std::map (2)

std:map also allows to search for ranges:

upper\_bound() returns an iterator pointing to the first greater element:

```
std::map<int, int> x_to_y = {{1, 1}, {3, 9}, {7, 49}};
auto gt3 = x_to_y.upper_bound(3);
for (; gt3 != x_to_y.end(); ++gt3) {
   std::cout << gt3->first << "->" << gt3->second << ","; // 7->49,
}
```

lower\_bound() returns an iterator pointing to the first element not lower.

```
auto geq3 = x_to_y.lower_bound(3);
for (; geq3 != x_to_y.end(); ++geq3) {
    std::cout << geq3->first << "->" << geq3->second << ","; // 3->9, 7->49,
}
```

Containers

# std::unordered\_set

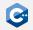

Sets are associative containers consisting of keys

- Defined in the header <unordered\_set>
- Keys are required to be unique (as is expected of a set)
- Template parameter Key for the type of the elements
- Is internally a hash table
- Amortized O(1) complexity for random access, search, insertion, and removal
- No way to access keys in order (use std::set for that!)
- Elements must not be modified! If an element's hash changes, the container might get corrupted
- Accepts custom hash- and comparison functions through second and third template parameter

# std::unordered\_set: Checking for Elements

Sets can be constructed just like arrays:

```
std::unordered_set<std::string>
    shopping_list {"milk", "bread", "butter"};
```

Look for an element with find():

```
auto search = shopping_list.find("milk");
if (search != shopping list.end()) {
   // Returns an iterator pointing to the element!
    *search; // == "milk"
```

Or with contains():

```
shopping_list.contains("bread"); // true
shopping_list.contains("blafasel"); // false
```

Check the number of the elements with size():

```
shopping_list.size(); // == 3
shopping_list.empty(); // false
```

#### std::unordered set: Insertion

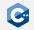

Update or insert elements like this:

```
shopping list.insert("lettuce");
//Emplace also works:
shopping_list.emplace("milk");
```

insert returns a std::pair<iterator, bool> indicating if insertion succeeded.

```
auto result = shopping_list.insert("milk");
result.second; // false, as "milk" is already an element of shopping_list
*result.first: // "milk", iterator points to element preventing insertion
result = shopping_list.insert("broccoli");
result.second; // true, "broccoli" was added
*result.first; // "broccoli", iterator points to newly inserted element
```

# std::unordered set: Removal

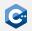

Erase elements with erase() or empty it with clear:

```
// Returns an iterator that points to the "milk" element
auto search = shopping_list.find("milk");
// removes the element the iterator points to, returns iterator to next entry
auto newIterator = shopping list.erase(search);
// removes the element "apples", if it exists
size_t numRemoved = name_to_grade.erase("apples");
// numRemoved is 1 if element was found and removed. 0 otherwise
shopping_list.clear(); // removes all elements of shopping_list
```

# std::set (1)

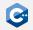

In contrast to unordered sets, the elements of std::set are sorted

- Defined in the header <set>
- Interface largely the same to std::unordered\_set
- Optionally accepts a custom comparison function as template parameter
- Is internally a tree (usually AVL- or R/B-Tree)
- $O(\log n)$  complexity for random access, search, insertion, and removal

Use std::set only if you need a *sorted* set

# std::set(2)

std:set also allows to search for ranges:

upper\_bound() returns an iterator pointing to the first greater element:

```
std::set<int> x = {1, 3, 7};
auto gt3 = x.upper_bound(3);
for (; gt3 != x.end(); ++gt3) {
   std::cout << x << ","; // 7,
```

lower\_bound() returns an iterator pointing to the first element *not lower*.

```
std::set<int> x = {1, 3, 7};
auto geq = x.lower bound(3);
for (; geq != x.end(); ++geq) {
    std::cout << x << ","; // 3, 7,</pre>
}
```

## Containers: Thread Safety

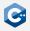

Containers give some thread safety guarantees:

- Two different containers: All member functions can be called concurrently by different threads (i.e. different containers don't share state)
- The same container: All read-only member functions can be called concurrently. E.g., const functions and [] (*except* in associative containers), data(), front()/back(), begin()/end(), find()
- Iterator operations that only read (e.g. incrementing or dereferencing an iterator) can be run concurrently with reads of other iterators and const member functions
- Different elements of the same container can be modified concurrently
- Be careful: As long as the standard does not explicitly require a member function to be sequential, the standard library implementation is allowed to parallelize it internally (see e.g. std::transform vs. std::for\_each)

Rule of thumb: Simultaneous reads on the same container are always okay, simultaneous read/writes on *different* containers are also okay. Everything else requires synchronization.

### Streams and I/O

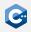

The standard library has an entire library for  $\rm I/O$  operations. The main concept of the  $\rm I/O$  library is a stream.

- Streams are organized in a class hierarchy
- std::istream is the base class for input operations (e.g. operator>>)
- std::ostream is the base class for output operations (e.g. operator<<)
- std::iostream is a subclass of std::istream and std::ostream
- std::cin is an instance of std::istream that represents stdin
- std::cout is an instance of std::ostream that represent stdout

As for strings, streams are actually templates parametrized with a character type.

- std::istream is an alias for std::basic\_istream<char>
- std::ostream is an alias for std::basic\_ostream<char>

#### Common Operations on Streams

C

All streams are subclasses of std::basic\_ios and have the following member functions:

- good(), fail(), bad(): Checks if the stream is in a specific error state
- eof(): Checks if the stream has reached end-of-file
- operator bool(): Returns true if stream has no errors

```
int value;
if (std::cin >> value) {
    std::cout << "value = " << value << std::endl;
} else {
    std::cout << "error" << std::endl;
}
```

#### Input Streams

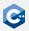

Input streams (std::istream) support several input functions:

- operator>>(): Reads a value of a given type from the stream, skips leading whitespace
- operator>>() can be overloaded for own types as second argument to support being read from a stream
- get(): Reads single or multiple characters until a delimiter is found
- read(): Reads given number of characters

```
// Defined by the standard library:
std::istream& operator>>(std::istream&, int&);
int value;
std::cin >> value;
// Read (up to) 1024 chars from cin:
std::vector<char> buffer(1024);
std::cin.read(buffer.data(), 1024);
```

# **Output Streams**

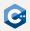

Output streams (std::ostream) support several output functions:

- operator << (): Writes a value to the stream
- operator<<() can be overloaded for own types as second argument to support being written to a stream
- put(): Writes a single character
- write(): Writes multiple characters

```
// Defined by the standard library:
std::ostream& operator<<(std::ostream&, int);
std::cout << 123;
// Write 1024 chars to cout:
```

```
std::vector<char> buffer(1024);
std::cout.write(buffer.data(), 1024);
```

# String Streams

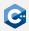

std::stringstream can be used when input and output should be written and read from a std::string.

- Defined in the header <sstream>
- Is a subclass of std::istream and std::ostream
- Initial contents can be given in the constructor
- Contents can be extracted and set with str()

```
std::stringstream stream("1 2 3");
int value;
stream >> value; // value == 1
stream.str("4"); // Set stream contents
stream >> value; // value == 4
stream << "foo";
stream << 123;
stream.str(); // == "foo123"
```

#### File Streams

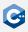

The standard library defines several streams for file I/O in the <fstream> header:

- std::ifstream: Input file stream to read to a file
- std::ofstream: Output file stream to write to a file
- std::fstream: File stream to read and write to a file

```
std::ifstream input("input_file");
if (!input) { std::cout << "couldn't open input_file\n"; }</pre>
std::ofstream output("output_file");
if (!output) { std::cout << "couldn't open output_file\n"; }</pre>
// Read an int from input_file and write it to output_file
int value = -1;
if (!(input >> value)) {
    std::cout << "couldn't read from file\n";</pre>
}
if (!(output << value)) {</pre>
    std::cout << "couldn't write to file\n";</pre>
}
```

#### Disadvantage of Streams

Even though streams are nice to use, they should be avoided in many cases:

- Streams make heavy use of virtual functions and virtual inheritance which by itself can sometimes be a significant performance overhead
- Streams respect the system's locale settings (e.g. whether to use a period or a comma for floating point numbers) which also makes them slow
- Especially parsing of integers is very inefficient

General rule: When input is typed in by a user, using streams is fine. When input is read from files or generated automatically, better use OS-specific functions.